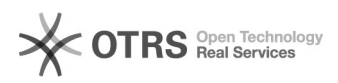

## Kaufland.de - Fehlermeldung - "Entity could not be created: No item for given ean found"

16.07.2024 08:26:46

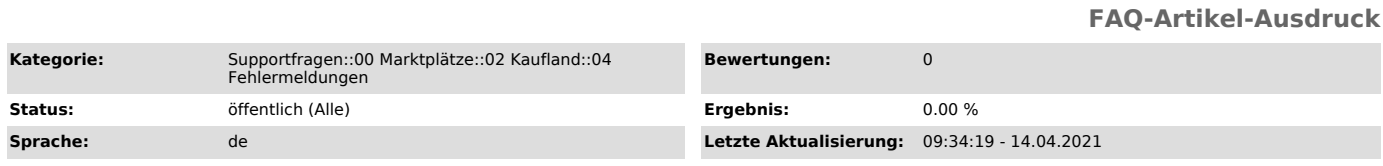

## *Schlüsselwörter*

Entity, created, given, ean, found, Kaufland, Kaufland.de, Fehlermeldung, Error, Produktdaten

## *Frage (öffentlich)*

Ich erhalte nach dem Produktupload zu Kaufland.de folgende Fehlermeldung:

"Entity could not be created: No item for given ean found"

Was bedeutet sie und was muss ich tun?

## *Lösung (öffentlich)*

Grundsätzlich besagt die Kaufland.de Fehlermeldung, dass das Produkt nicht angelegt werden kann, weil Kaufland.de noch keine Produktdaten zu der hochgeladenen EAN vorliegen.

Der Marktplatz empfiehlt in diesem Fall den Produktupload zu einem späteren<br>Zeitpunkt (ca. 1-2 Stunden)<br>noch einmal durchzuführen. Sollten Sie dieselbe Fehlermeldung erneut erhalten, wenden Sie sich bitte direkt an den Kaufland.de Händlersupport, damit Ihnen die Kollegen bei der Behebung des Problems helfen können.